# ЭЛЕКТРОННЫЙ ПОРТФОЛИО ПЕДАГОГА

Подготовил старший воспитатель МОБУ<br>СОШ села Амзя го. Г. Нефтекамск<br>Республики Башкортостан

## ВАРИАНТЫ ОФОРМЛЕНИЯ ПОРТФОЛИО

- Электронный портфолио, как набор документов, сформированных на компьютере;
- Бумажный эквивалент электронного портфолио в виде папки с документами;
- Сайт-портфолио как способ публичной презентации профессиональных достижений педагога;
- Портфолио достижений как способ сделать наибольший акцент на документы, подтверждающие успехи профессиональной деятельности;
- Портфолио презентационный необходим при поступлении на новое место работы;
- Портфолио тематический в этом варианте акценты расставляются на тематически обособленные творческие работы;
- Портфолио комплексный объединивший в себе вышеперечисленные виды портфолио.

# ЦЕЛИ СОЗДАНИЯ

- Прослеживание роста профессиональной деятельности
- Систематизация учебных материалов и наработок для демонстрации комиссии, работодателю
- Демонстрация наработок коллегам
- Расширение методического диапазона образовательного учреждения

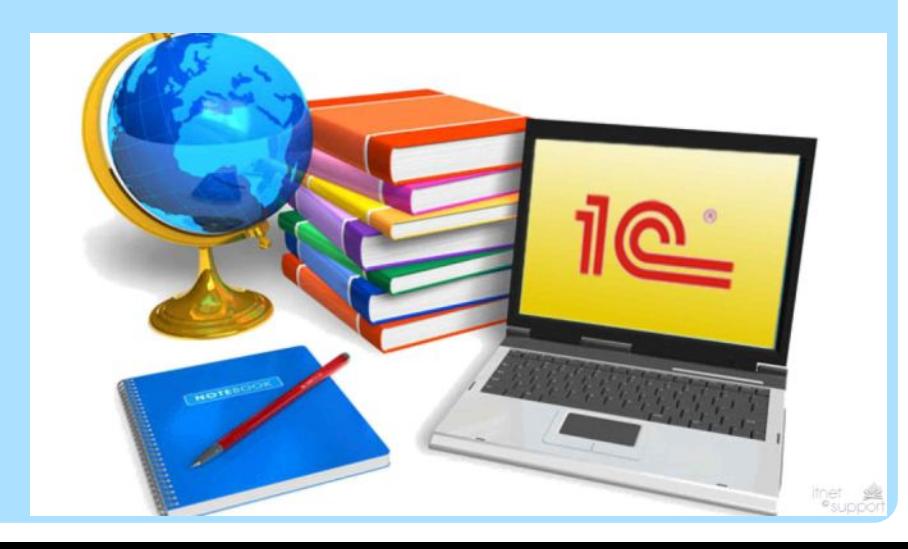

Варианты интернет ресурсов для создания веб-портфолио

Социальная сеть работников образования nsportal.ru

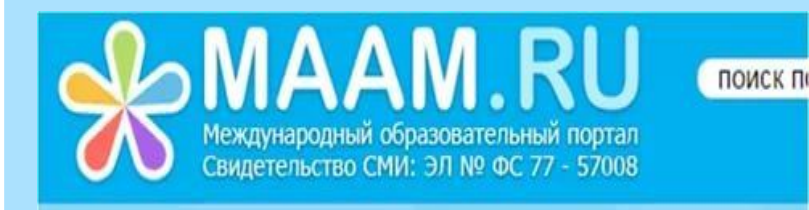

# Jimdo

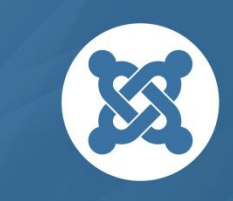

Joomla!

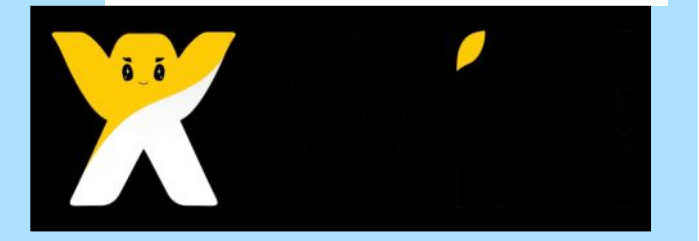

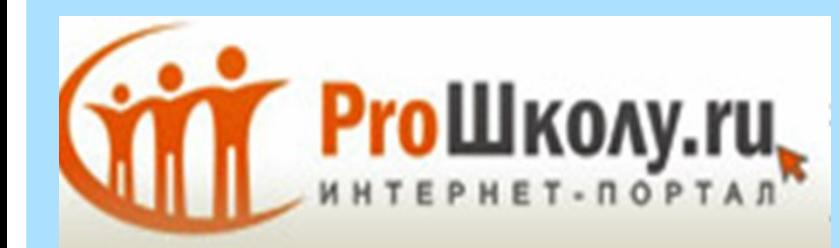

СОЗДАЙ САЙТ БЕСПЛАТНО

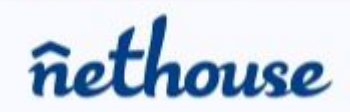

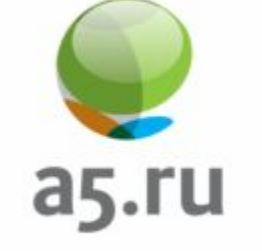

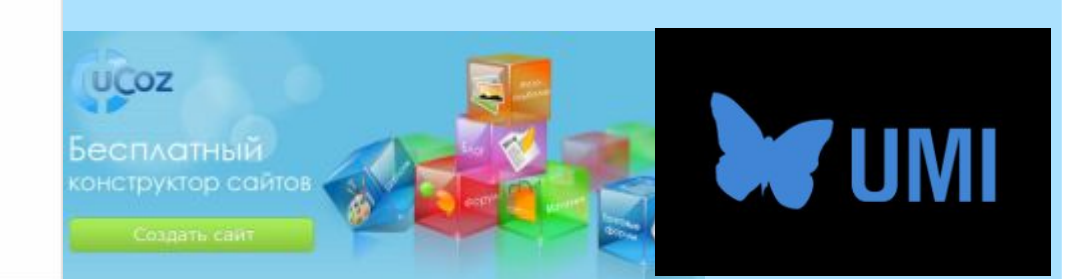

### Конструкторы для электронные версий портфолио.

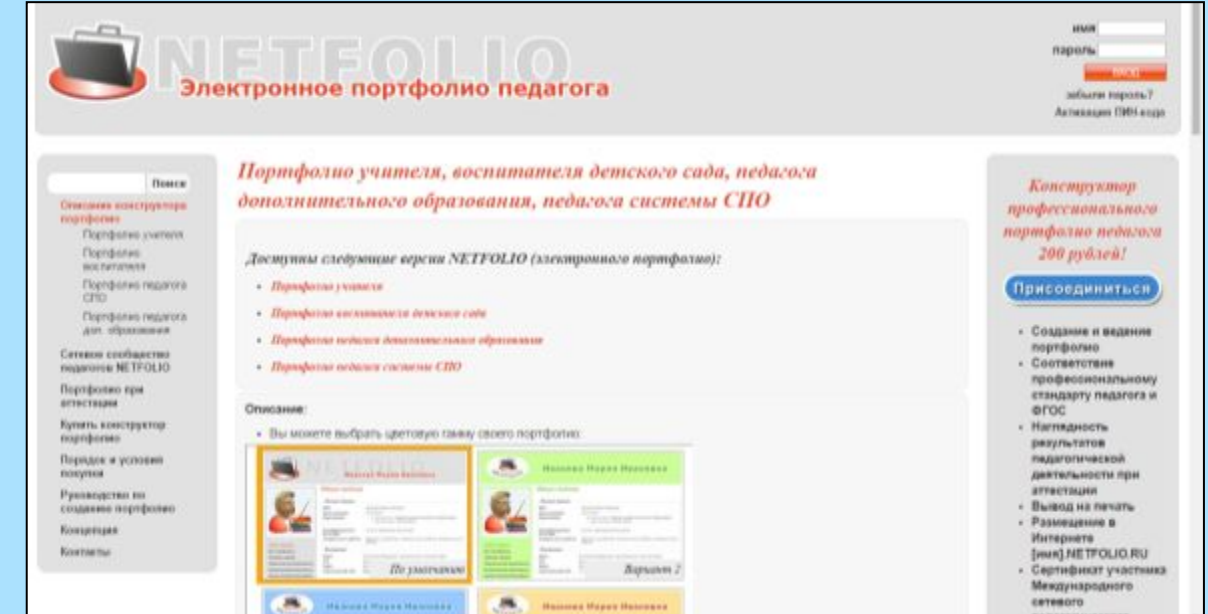

Netfolio – позволят скачать программу на ПК с последующей распечаткой материла и публикацией его в сети интернет

**УчПортфолио** 2. Всероссийский бесплатный конструктор электронных портфолио

1.

Конструктор портфолио( печати нет) можно самому редактировать страницы

## ПРИМЕРНАЯ СТРУКТУРА

- Общие сведения об учителе.
- Результаты педагогической деятельности.
- Научно-методическая деятельность.
- Внеурочная деятельность по предмету.
- Учебно-материальная база.
- Приложения**.**

#### **Сохранность данных**

#### **Возможность редактирования**

**Доступ из любой точки мира**

**Портфолио должно создаваться на открытой платформе и отвечать определенным стандартам**

**Хранение в сети и доступ с любого мобильного устройства** 

### **Ȁребования к электронному(веб)-портфолио**

## ВЕБ-ПОРТФОЛИО ОТЛИЧАЮТ

- гипертекстовая технология построения веб-ресурса, позволяющая реализовать связи между компонентами модели портфолио наиболее наглядно в виде перекрестных ссылок;
- структурированность, открытость, платформонезависимость, переносимость и гибкость веб-ресурсов, позволяющие модифицировать веб-ресурсы, проводить поиск и сравнительный анализ и строить различные визуализации контента (сводные таблицы, деревья, диаграммы и т. д.);
- коммуникативная направленность веб-ресурсов, позволяющая обучаемым осуществлять информационное взаимодействие на базе своих портфолио**.**

### Скрин-страница варианта портфолио педагога

Раскройте талант своих учеников вместе с «Мега-Талант»).

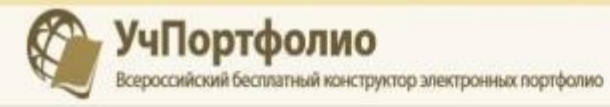

С нами 8681 учитель, 3363 ученика. Присоединяйтесь - это бесплатно!

Личный кабинет Рейтинги Поиск Блоги Календарь Мастер-классы Сообщества Учебные материалы Статьи Конкурсы Форум Выйти Главная

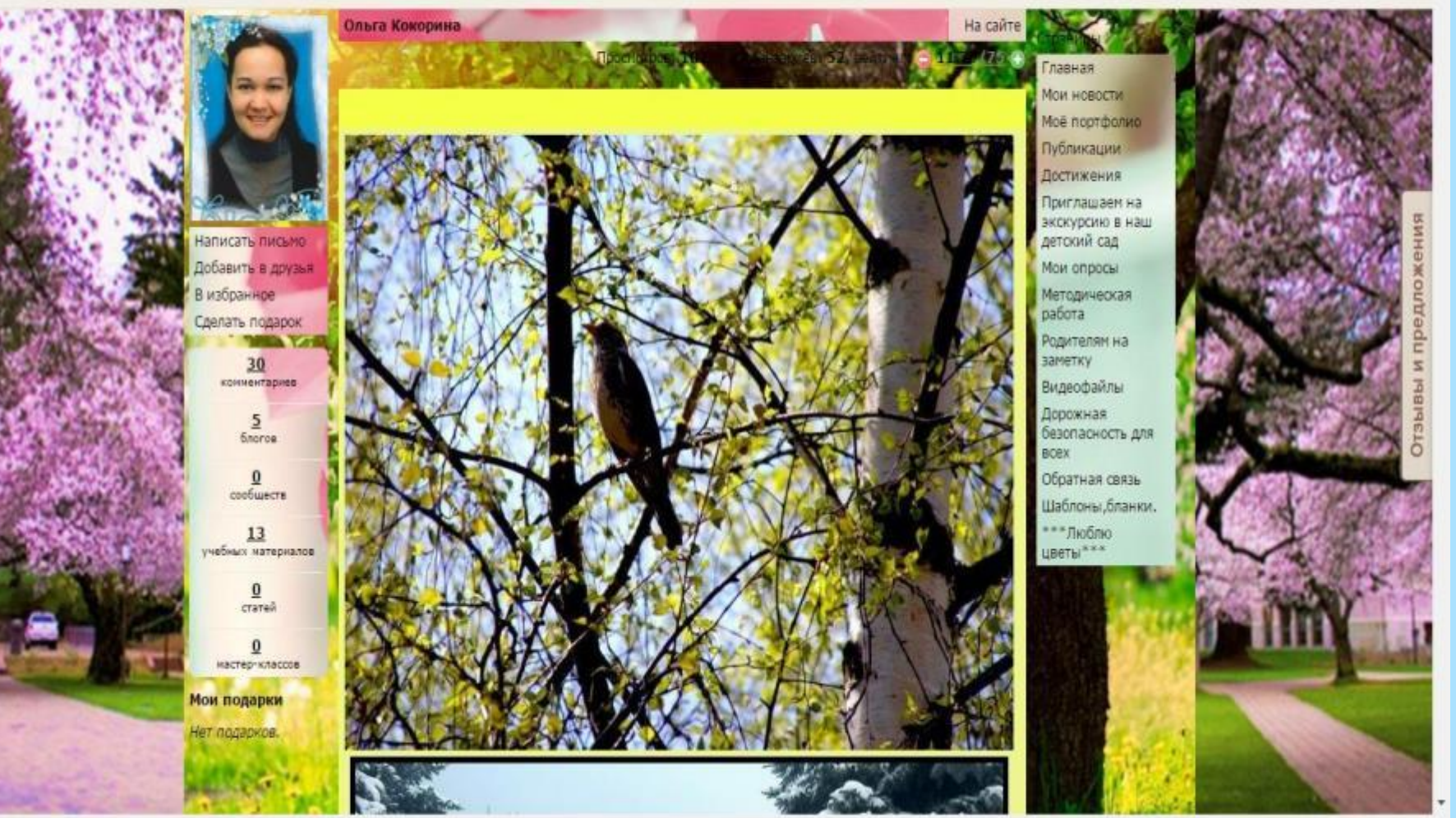

## СТРУКТУРА СТРАНИЦ ВЕБ-ΠΟΡΤΦΟΠΜΟ

- Главная
- Мои новости
- Моё портфолио
- Публикации
- Достижения
- Приглашаем на экскурсию в наш детский сад
- Мои опросы
- Методическая работа
- Родителям на заметку
- Видеофайлы
- Дорожная безопасность для всех
- Обратная связь
- Шаблоны, бланки.
- $***\Lambda$ Юблю цветы $***$

#### Что такое конструктор.

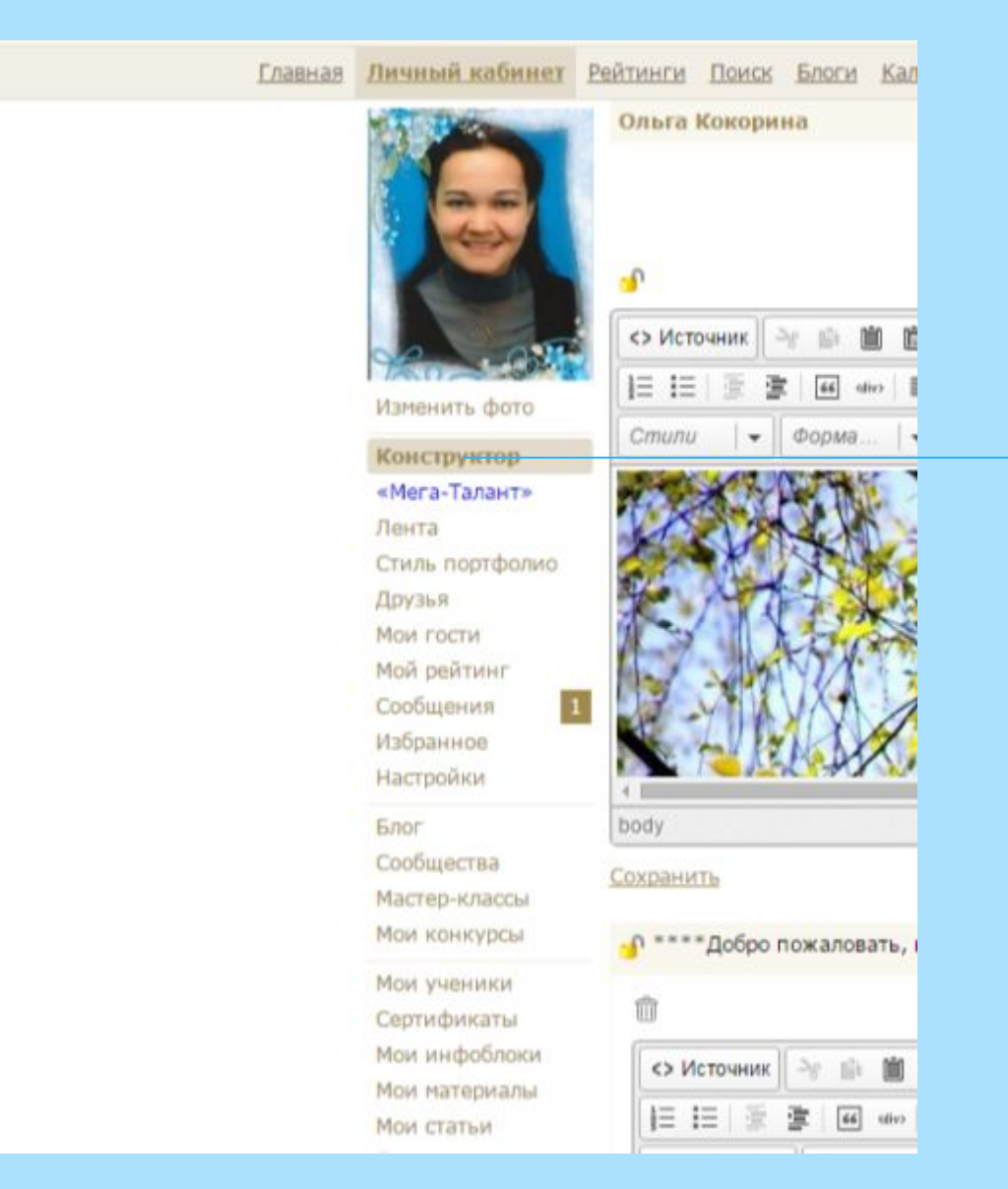

Данный раздел предназначен для редактирования и конструирования страниц и инфоблоков.

#### Инфоблоки(вариант заполнения)

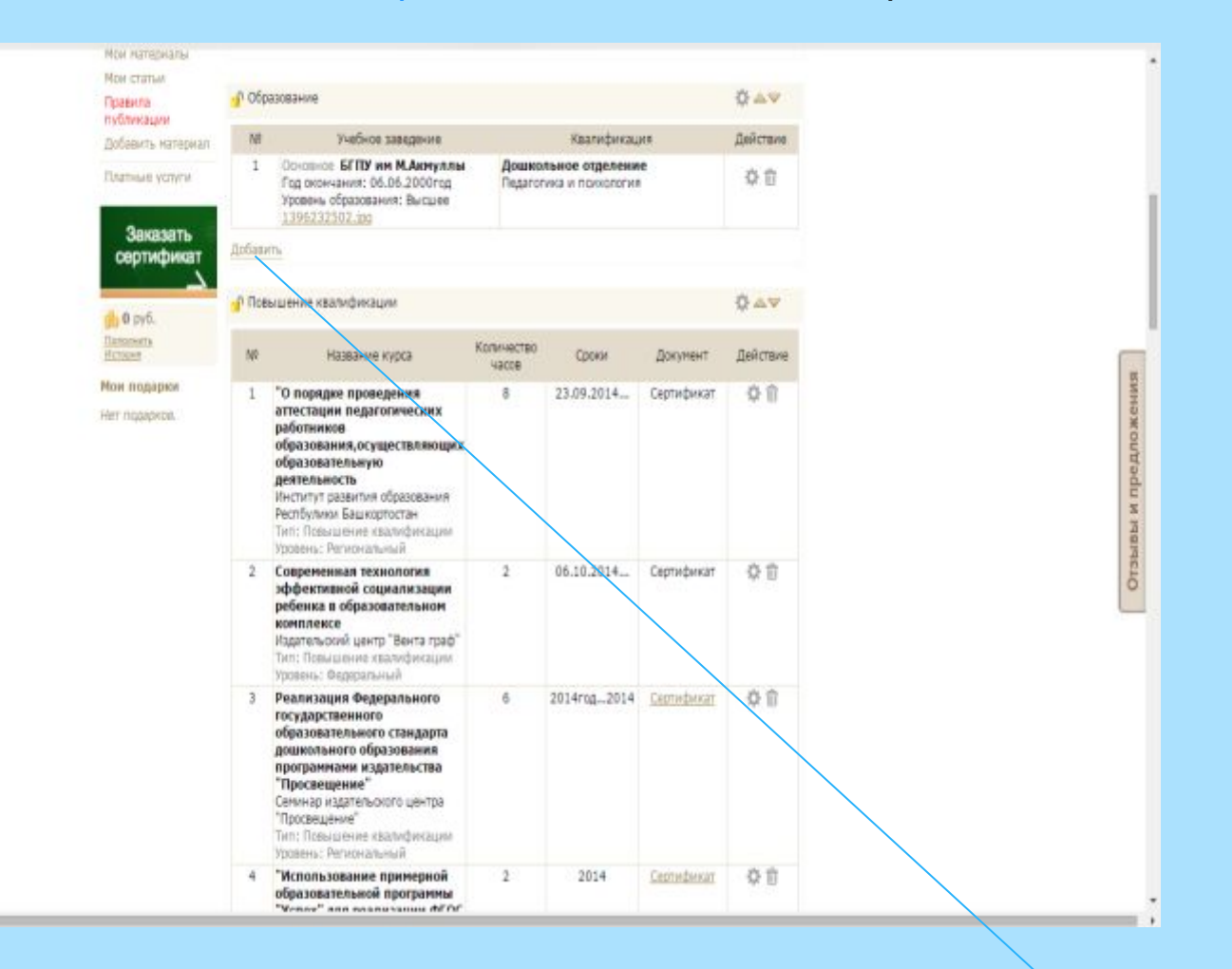

При нажатии на окно «Добавить» открывается следующее окно для добавления материала или текстовых данных.

#### Добавить

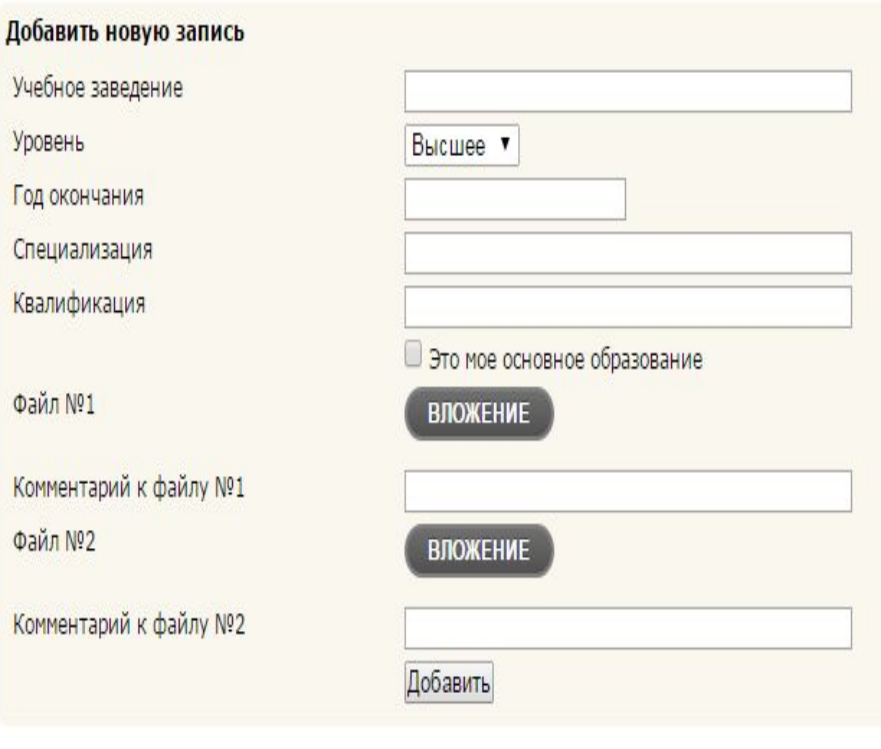

**1.Добавляем наименование материла. 2.Добавляем файл в формате png или JPEG не превышающим 1МВ 3.ǿохраняем результат.**

Инфоблок «Образование»

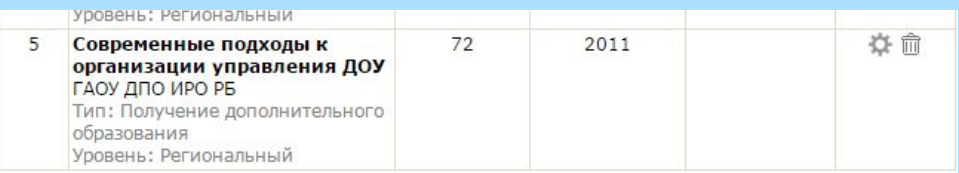

#### Добавить

#### Добавить новую запись

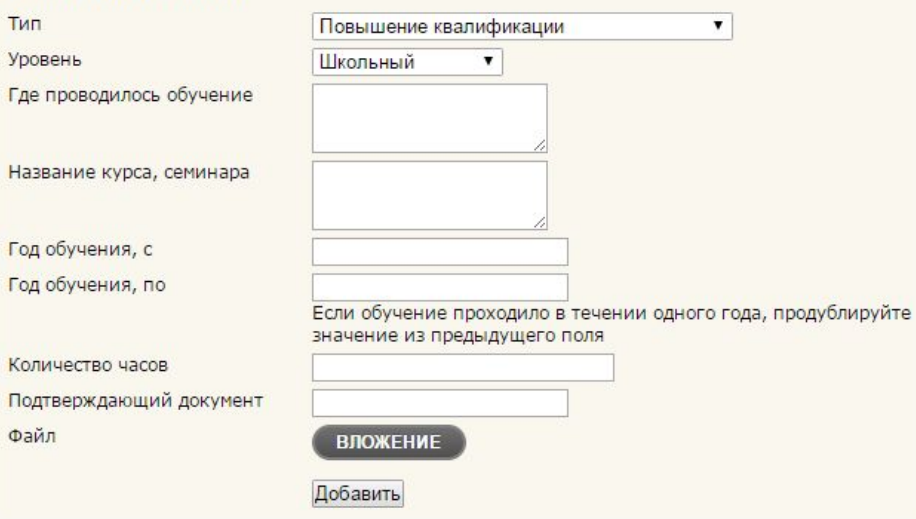

1. Добавляем наименование материла. 2. Добавляем файл в формате png или JPEG не превышающим 1МВ 3. Сохраняем

## **Инфоблок «Повышение** квалификации»

## http://uchportfolio.ru/create Портфолио Кокориной Ольги Николаевны

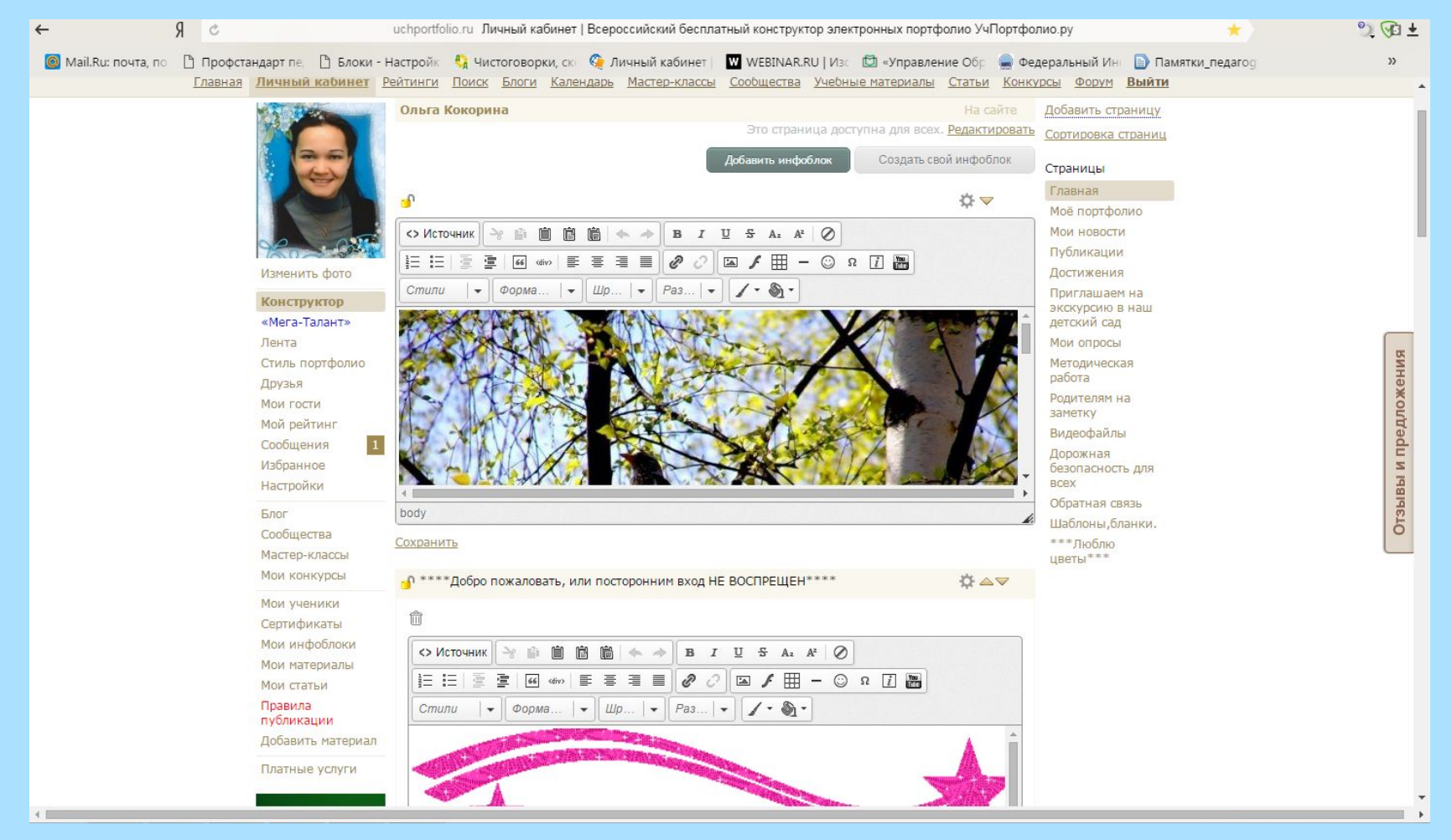

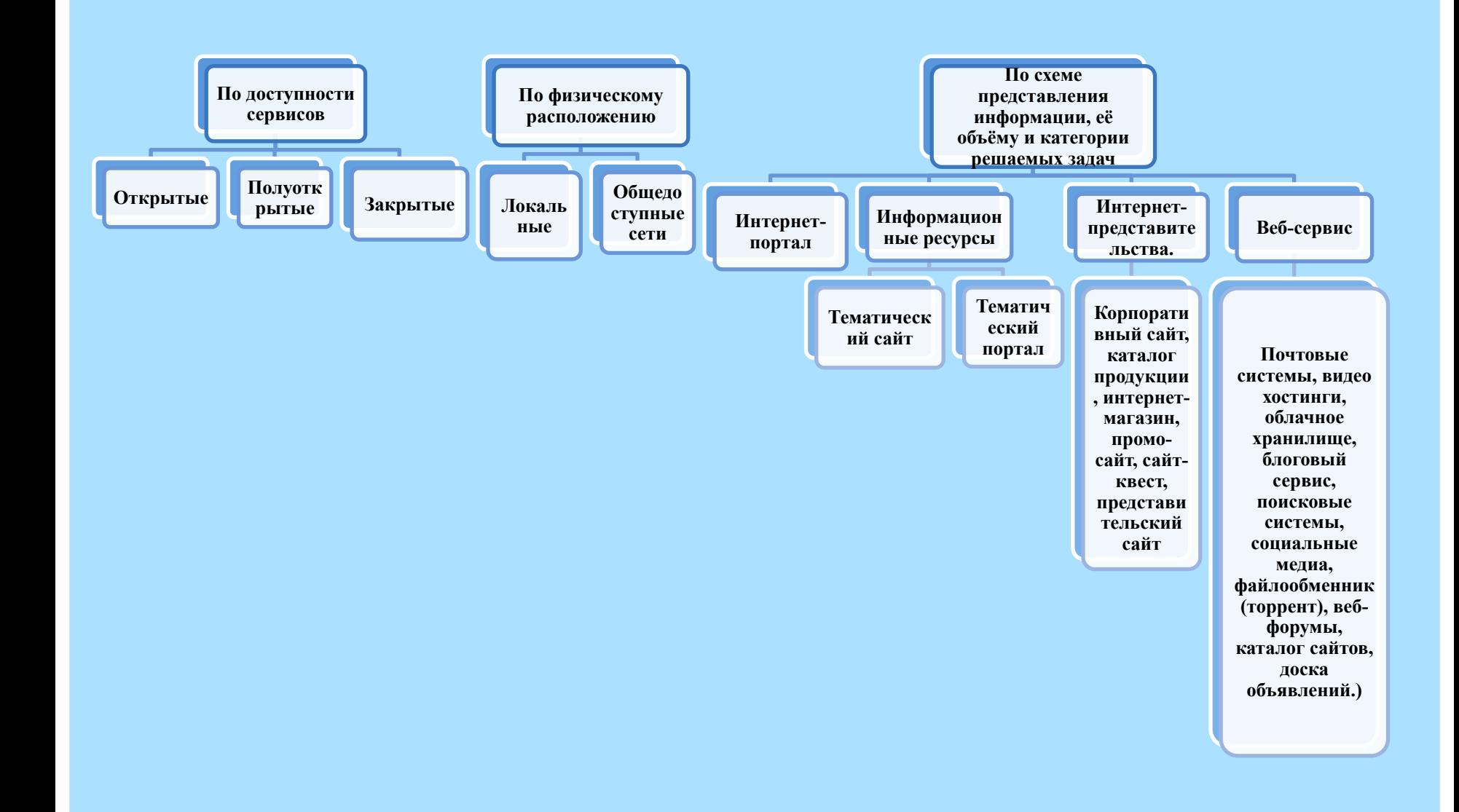